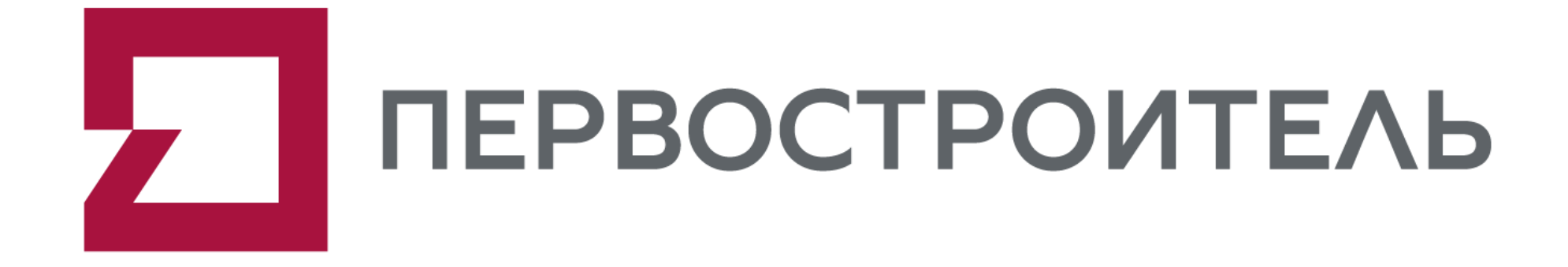

Интеграция BIM модели в конфигурацию «1С:ERP Управление строительной организацией 2»

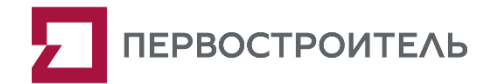

## О компании

Девелоперская компания «Первостроитель» специализируется на реализации проектов комплексного освоения и развития территории в Екатеринбурге.

**Мы — российская компания из Екатеринбурга, ведущая полный цикл разработки, строительства и управления проектов комплексного освоения территорий.**

Наша компания активно применяет технологии информационного моделирования (BIM) на этапе проектирования и стояла задача применять эту технологию и на этапах строительства, эксплуатации.

## История и цель создания ТИМ-Центра

В рамках задачи по цифровизации предприятия в 2018 году было организовано подразделение – «ТИМ-Центр». Его задачи:

- 1. Развитие технологий информационного моделирования (BIM);
- 2. Поддержка пользователей в работе с BIM;
- 3. Верификация информационной модели объекта на соответствие EIR;
- 4. Перестройка и оптимизация бизнес-процессов в строительстве;
- 5. Внедрение систем автоматизации учёта и взаимодействия в строительстве.

## Использование BIM

Разделы соответствующие представленным BIM-uses:

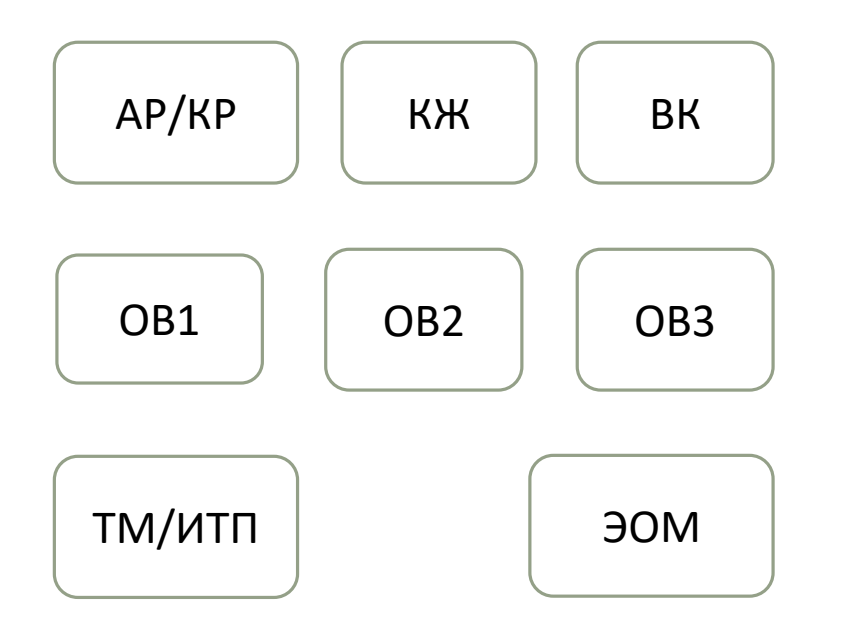

- OpenBIM с использованием стандартов IFC 2x3, IFC 4;
- Использование методов BI для работы с данными;
- Выпуск документации из модели (Стадии П, Р);
- Визуализация технических решений;
- Оперативная проверка пользователем модели на соответствие EIR/коллизии;
- Использование методов BI для работы с данными;
- Использование данных проекта для планирования и учёта (ERP).

# Концепция Open BIM

Компания придерживается концепции OpenBIM, что позволяет:

#### 01

При выборе подрядчика по проектированию не делать акцент на ПО, в котором происходит проектирование.

### 03

BIM модель выстроена на открытых стандартах, что позволяет использовать данные на всем жизненном цикле проекта: от проектирования до строительства.

#### 02

Использовать лучшие практики и решения в строительной области для решения поставленных задач.

#### 04

Не зависеть от рынка вендоров в РФ.

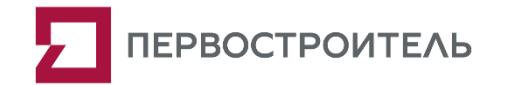

## Пример реализации BIM

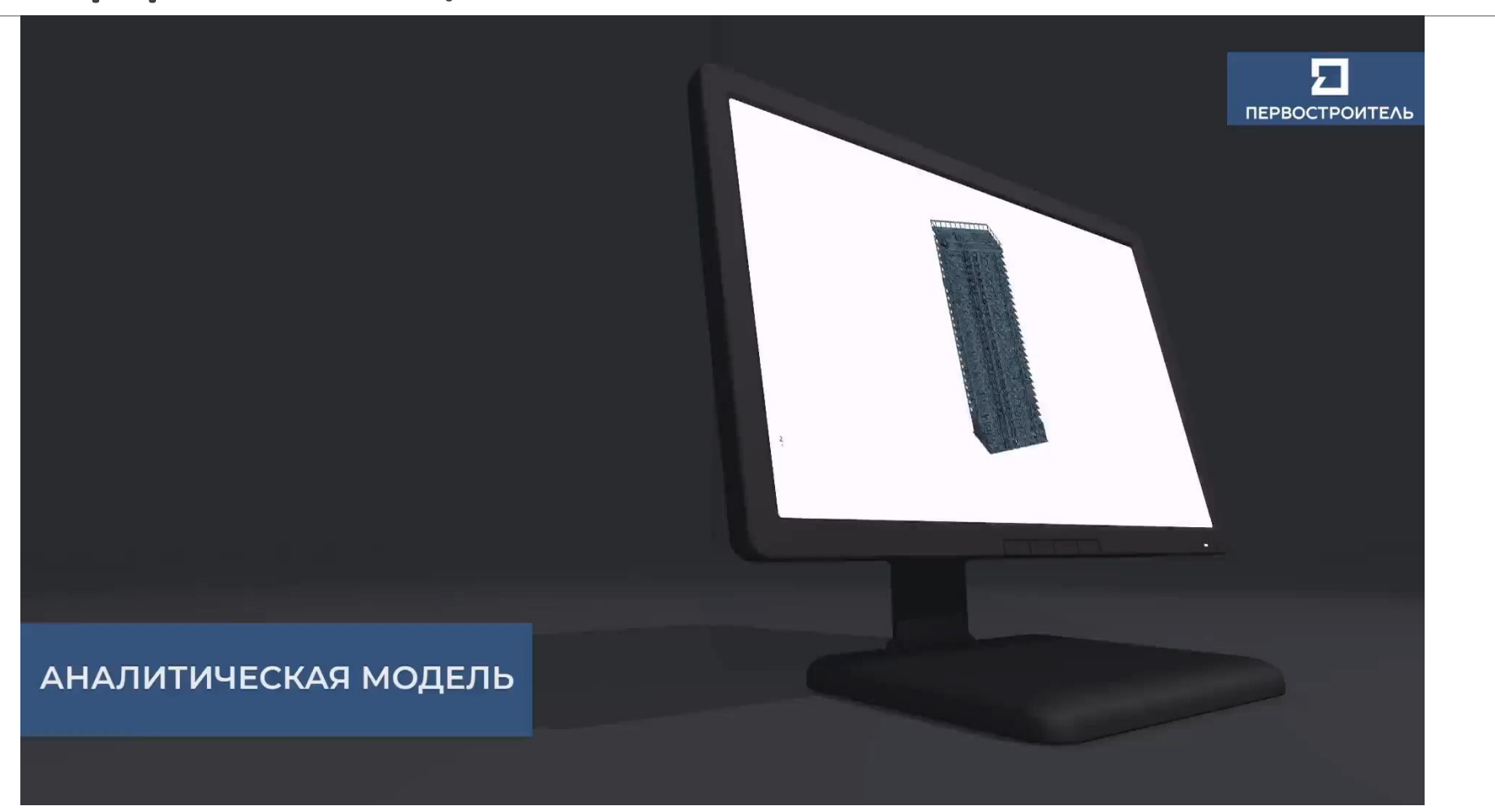

# BI-система (Metabase)

В качестве единой универсальной точки хранения и доступа к информации используется BI. Общий сценарий использования – из различных источников данные загружаются в единую среду хранения (SQL БД). В BI-системе на основе одних и тех же данных настраиваются различные отчёты и дашборды

#### Хранимые\ обрабатываемые

данные:

- Данные по объёмам работ, количеству материалов и оборудования, полученных из BIM-моделей;
- Данные по количеству и типу элементов BIM моделей;
- Данные по работе пользователей (статистика);
- Результаты автоматизированного аудита BIM моделей.

### Основные виды предоставляемой информации:

- Ведомости используемых материалов и оборудования;
- Сводные отчёты по объёму конструкций и металлоёмкости;
- Отчёты по площадям объектов;
- Расчёт и анализ ТЭП по объектам;
- Результаты проверок BIM моделей;
- Сравнение версий BIM моделей;
- Отчёты по работе пользователей.

# BIM и 1С УСО ERP система анализа план-факта

В рамках стратегии развития BIM и переноса технологии в строительство перед Холдингом стоит задача по созданию единой цифровой среды при взаимодействии и учёте в ходе реализации строительного объекта. Для решения этой задачи реализуется поэтапное выполнение блоков работ

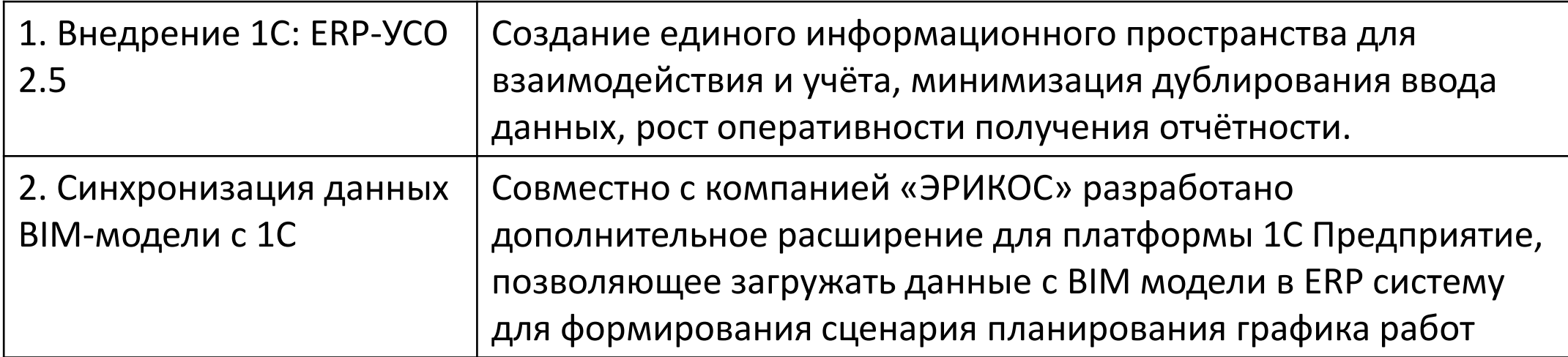

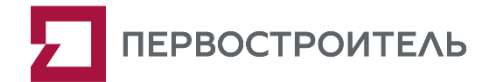

## О команде разработчиков

Внедрение системы было реализовано консалтинговой компанией в области методологии проектирования и строительства **ООО «Уральский ТИМ-центр»** и центром разработки **ООО «ЭРИКОС-ЦСП»**.

Ввиду многолетнего опыта работы с BIM процессами, все три команды: Заказчика, команда ООО «Уральский ТИМ-центр» и команда ООО «ЭРИКОС-ЦСП» быстро нашли общий язык, что позволило в максимально сжатые сроки реализовать всю требуемую функциональность и протестировать весь процесс в Системе: от получения информационной модели от проектировщика до работы с изменениями графика в «1С:ERP Управление строительной организацией 2».

# **УРАЛЬСКИЙ** ТИМ-ЦЕНТР

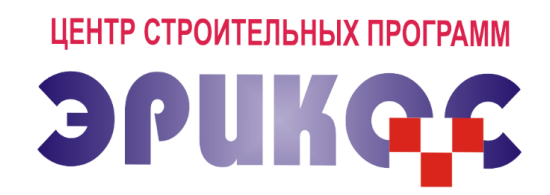

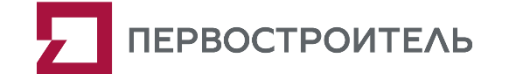

#### Цель проекта: Формирование сценария планирования графика работ на основе данных информационной (BIM) модели.

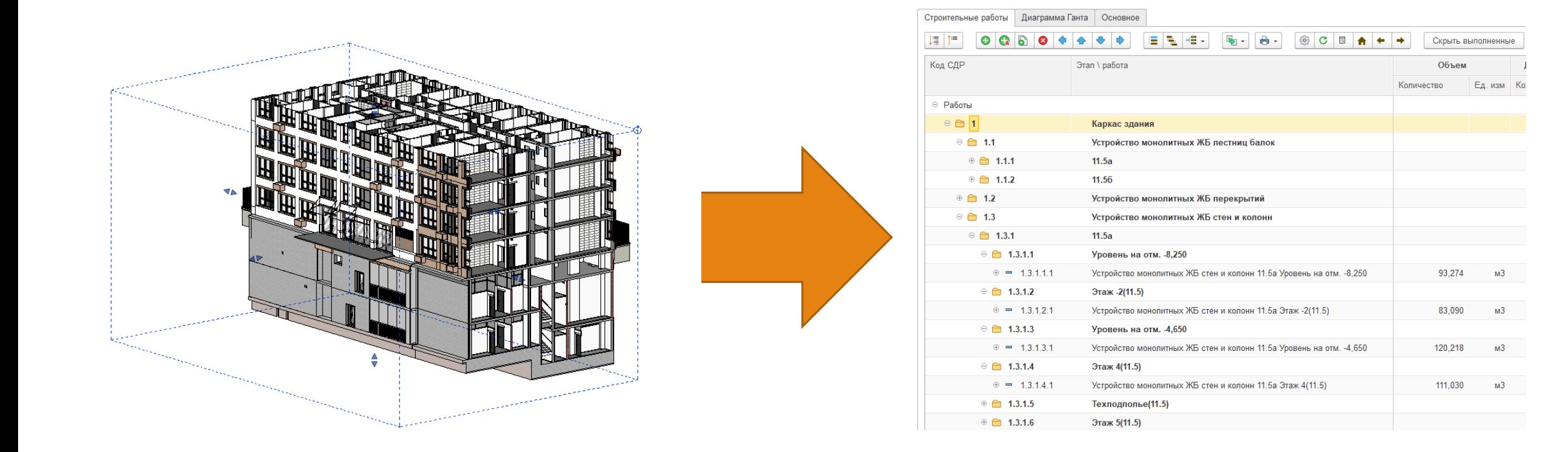

### Реализация функций загрузки информационной модели в базу данных «1С:ERP Управление строительной организацией 2»

Создана обработка для загрузки версии файлов проекта в формате CSV.

В обработке задаются наименования полей из файла для определения поля с идентификатором и типа элемента, что позволяет верно заполнить данные для каждого элемента из файла.

После первого заполнения данных полей, указанные значения заполняются по умолчанию при повторной загрузке.

Обработка записывает данные из файла в несколько регистров:

- версии файлов проекта;
- элементы модели;
- атрибуты объектов (BIM).

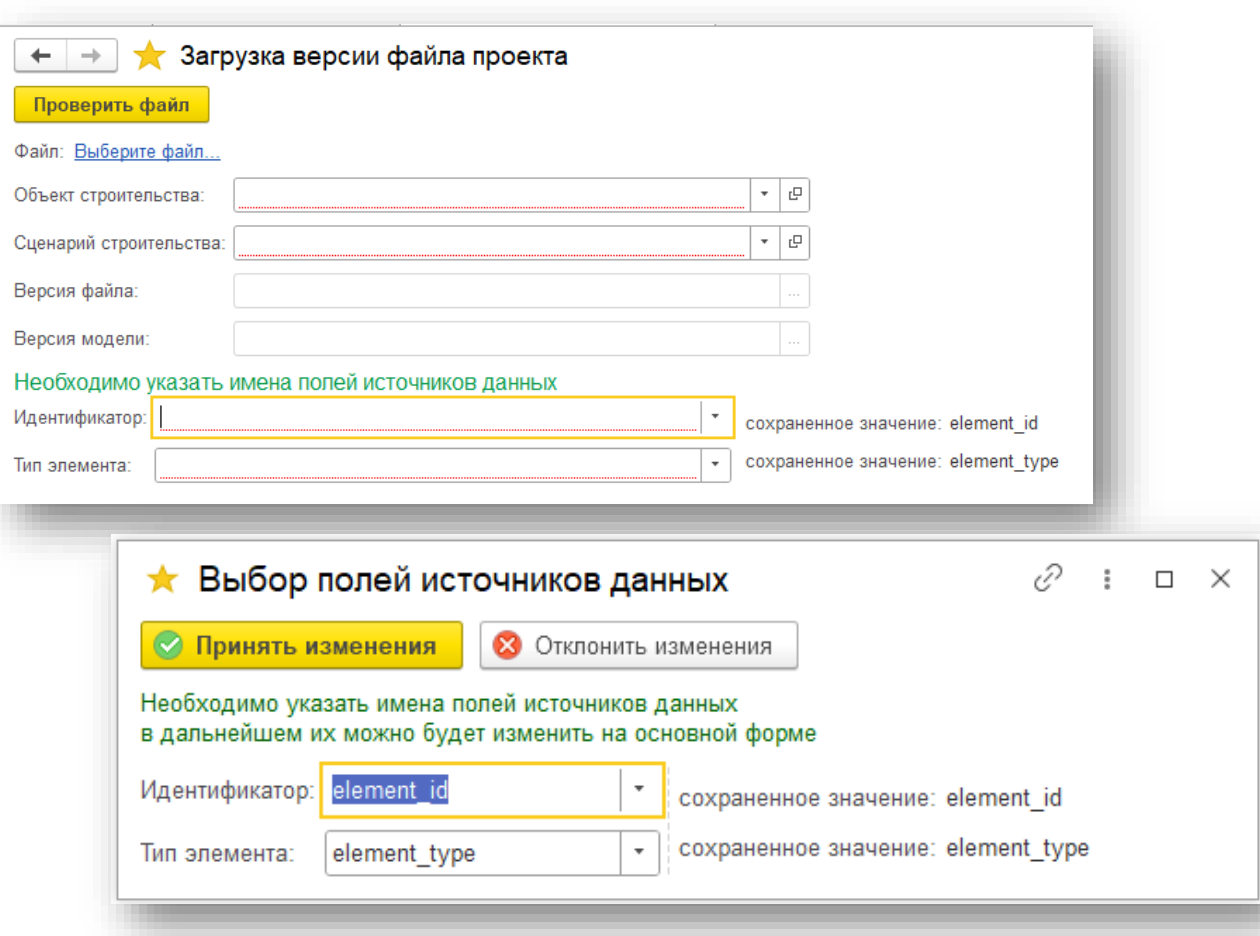

### Реализация функций загрузки информационной модели в базу данных «1С:ERP Управление строительной организацией 2»

Обработка загрузки информационной модели в базу данных «1С:ERP Управление строительной организацией 2» предусматривает предварительную проверку данных, содержащихся в файле модели, на предмет заполнения обязательных полей. По результатам проверки формируется отчет с указанием строк и элементов, в которых выявлены несоответствия.

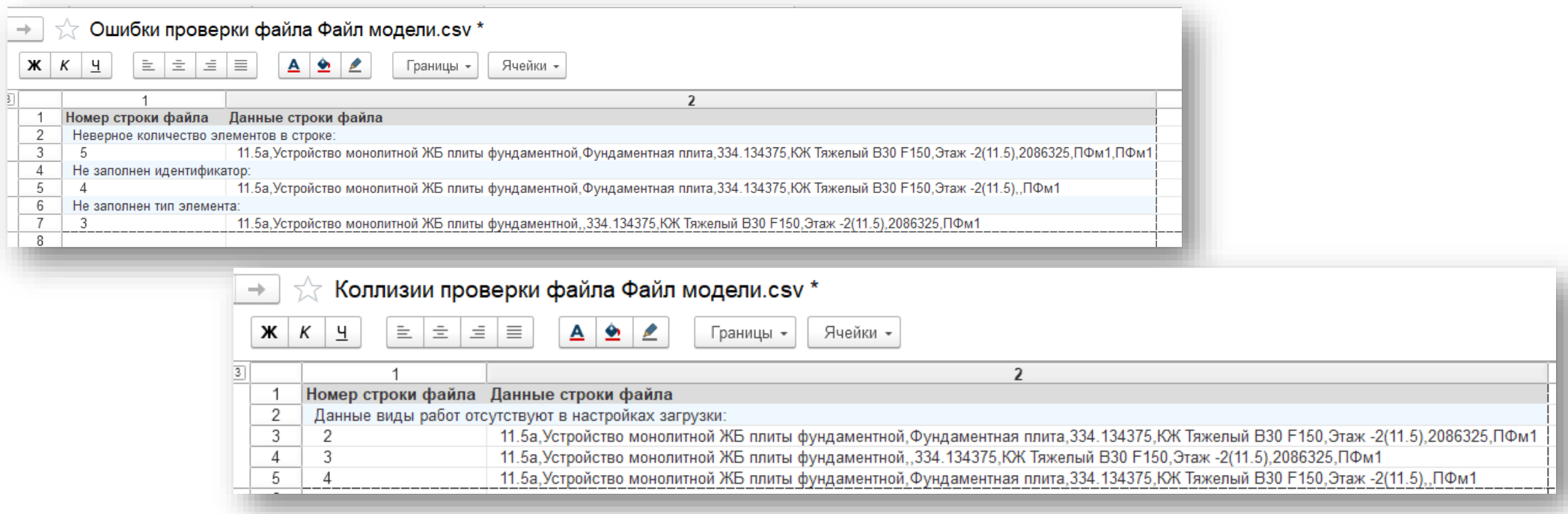

### Параметрическая настройка группировки объемов работ по свойствам объектов BIM модели

Создан регистр сведений «Настройки загрузки файлов проекта», предназначенный для заполнения настроек структуры группировки каждой работы, указания уровня, единица измерения работы.

Также в регистре присутствует формула для создания наименования работы с указанием вида работы, секции, этажа, или только вида работы и секции.

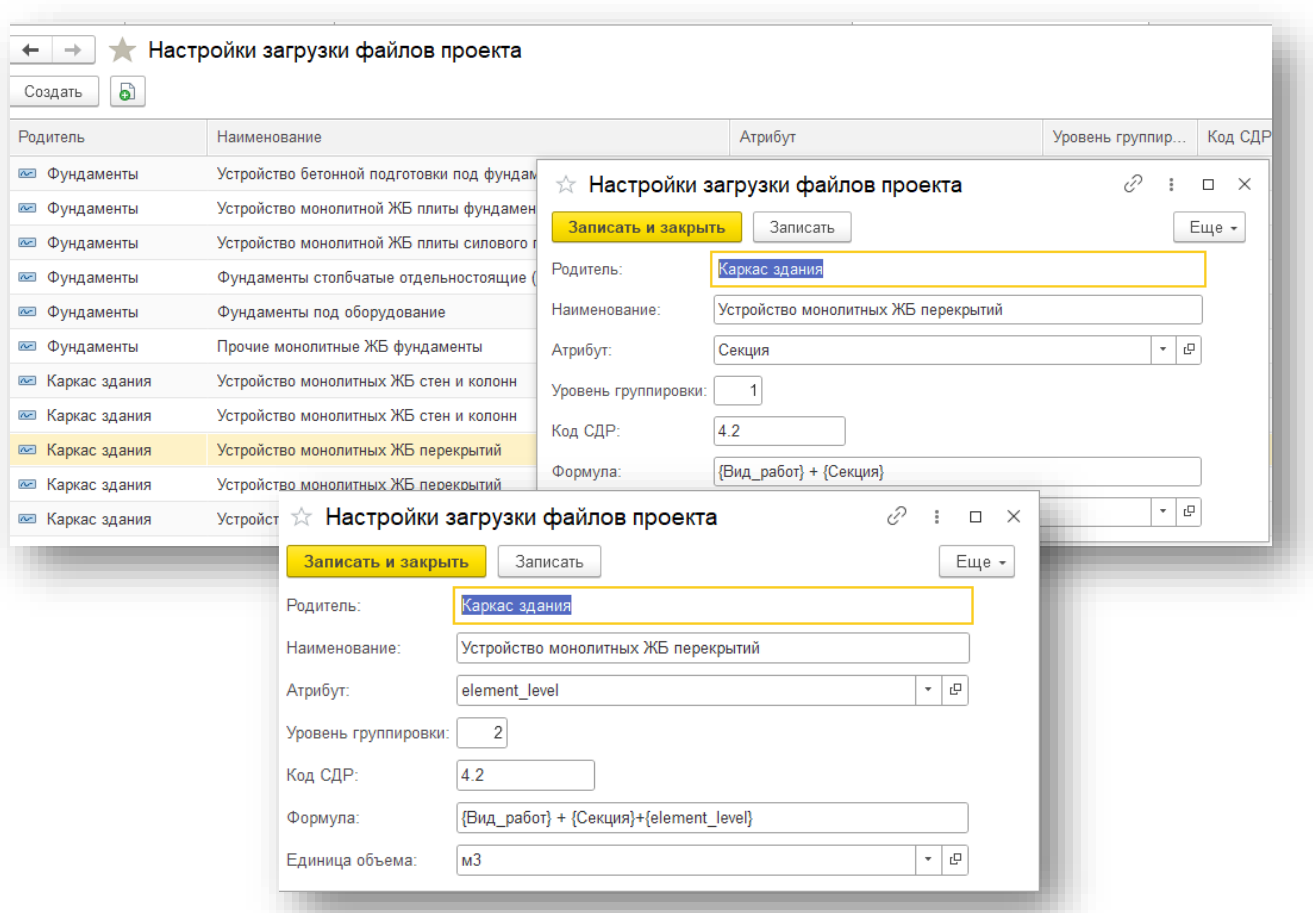

### Параметрическая настройка группировки объемов работ по свойствам объектов BIM модели

Разработана Панель управления, объединяющая в себе данные из регистров настроек загрузки файлов проект и настроек по умолчанию для загрузки сценариев из данных модели.

Данная панель позволяет редактировать указанные ранее регистры, а также заполнять настройки загрузки файлов проекта по умолчанию по заранее сформированному шаблону.

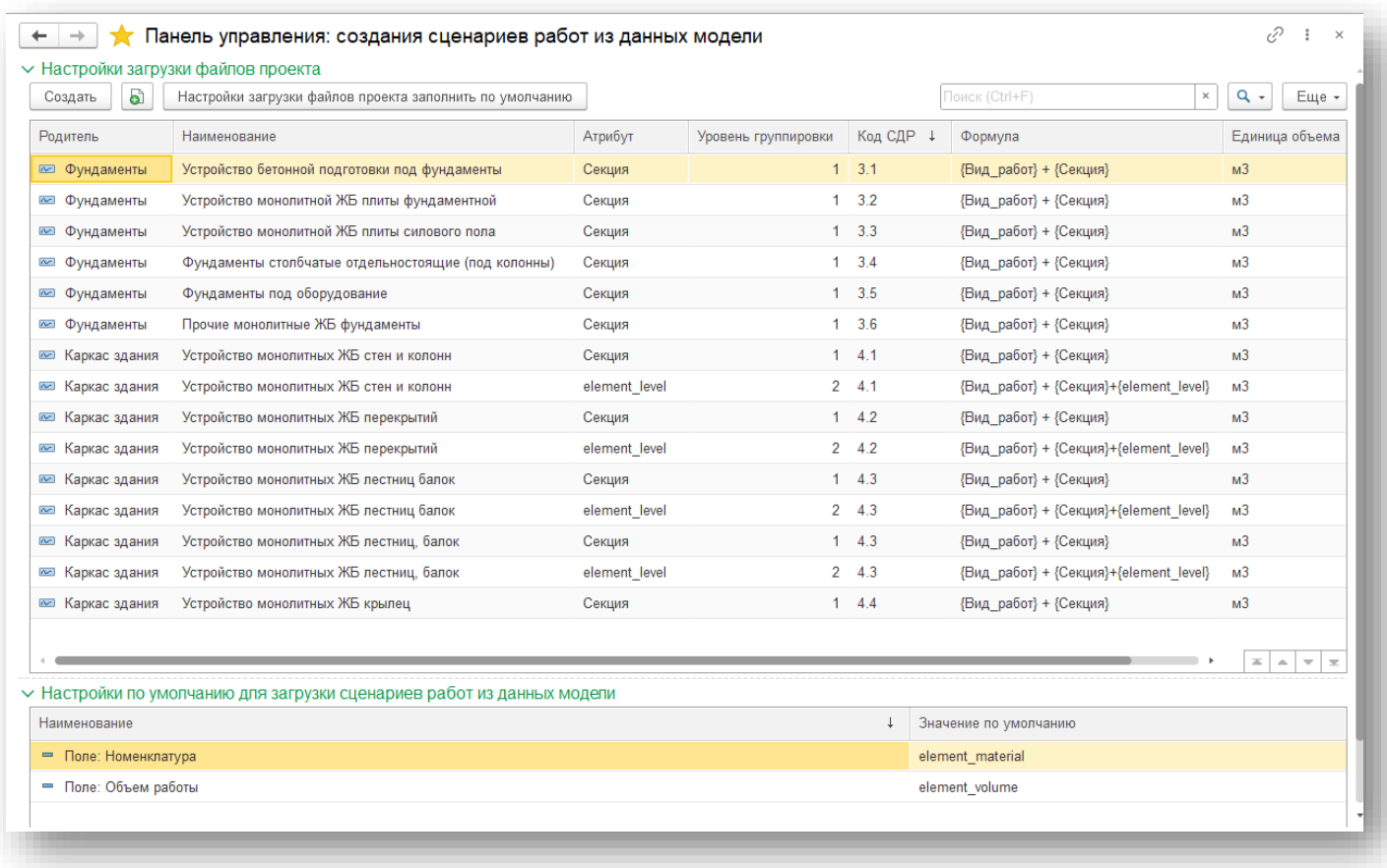

### Реализация мэппинга проектной номенклатуры с номенклатурным справочником «1С:ERP Управление строительной организацией 2»

Обработка Мэппинг проектной номенклатуры позволяет сопоставить наименования материалов с номенклатурой таким образом, чтобы данные настройки действовали для всех версий файлов BIM модели.

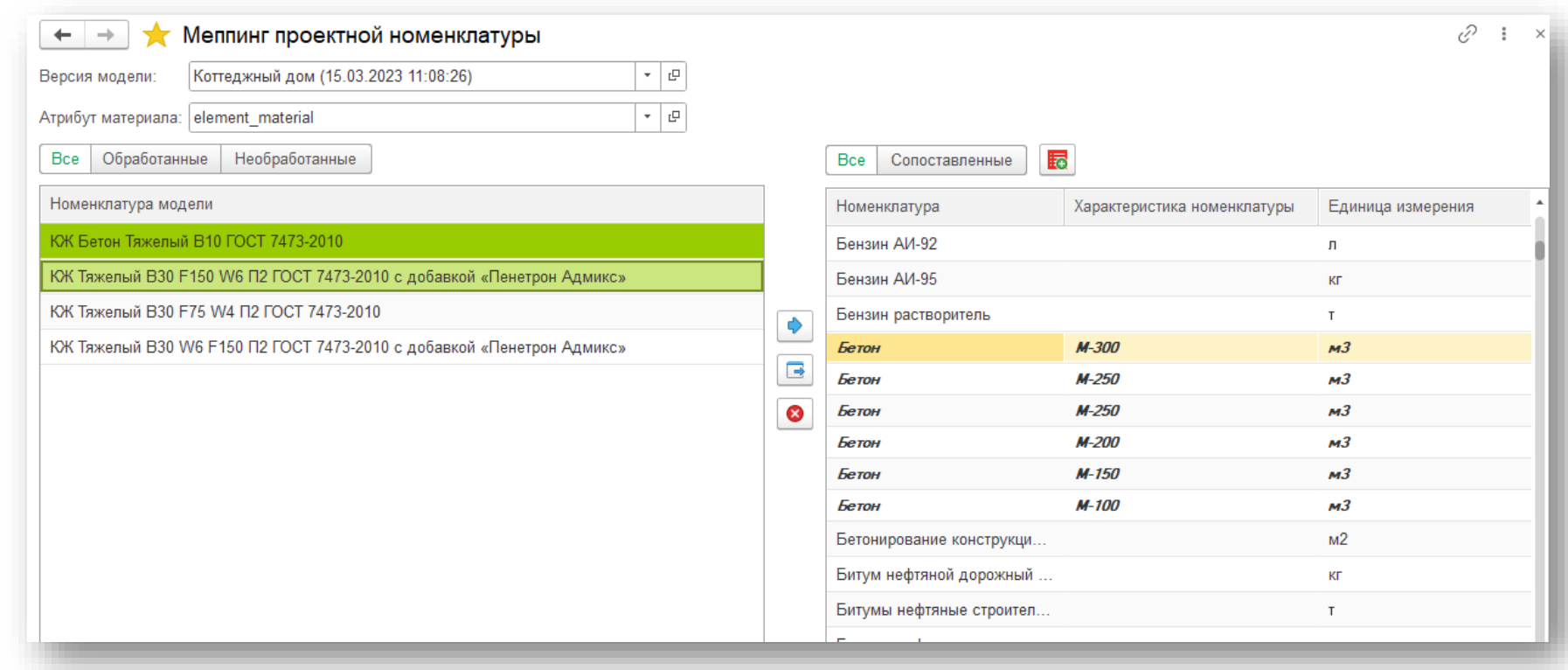

### Реализация функций создания или актуализации работ сценария по свойствам объектов модели, настроенного мэппинга номенклатуры

В данной обработке возможно как применить, так и отклонить изменения в сценарии проставляя соответствующие флаги напротив работы или структуры работ. Одновременное действие невозможно.

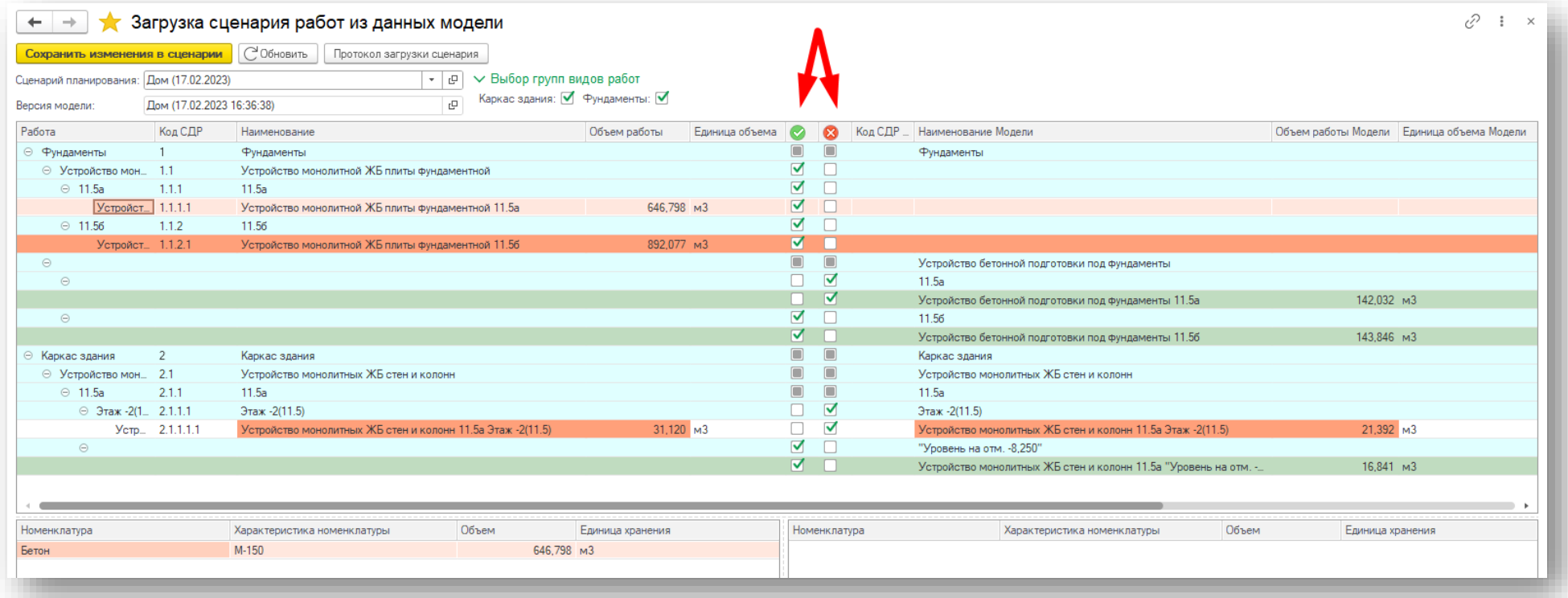

### Результат загрузки данных из BIM – сценарий строительства (ГПР)

Автоматически согласно ранее указанным настройкам формируется СДР с указанием объёмом и контролируемых материалов;

Данный сценарий строительства по сути является графиком производства работ и является основой как для планирования работ, так и для учёта факта.

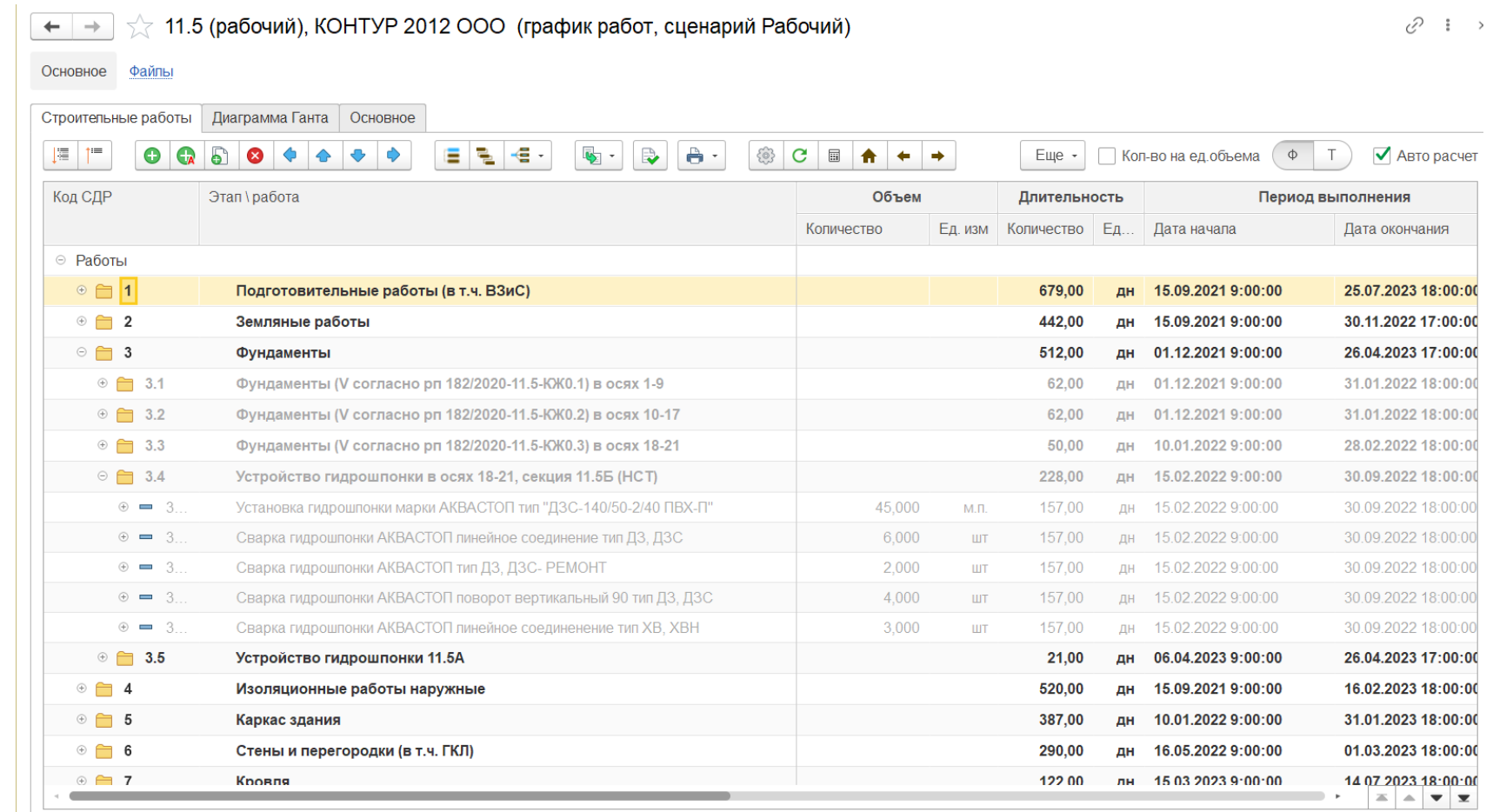

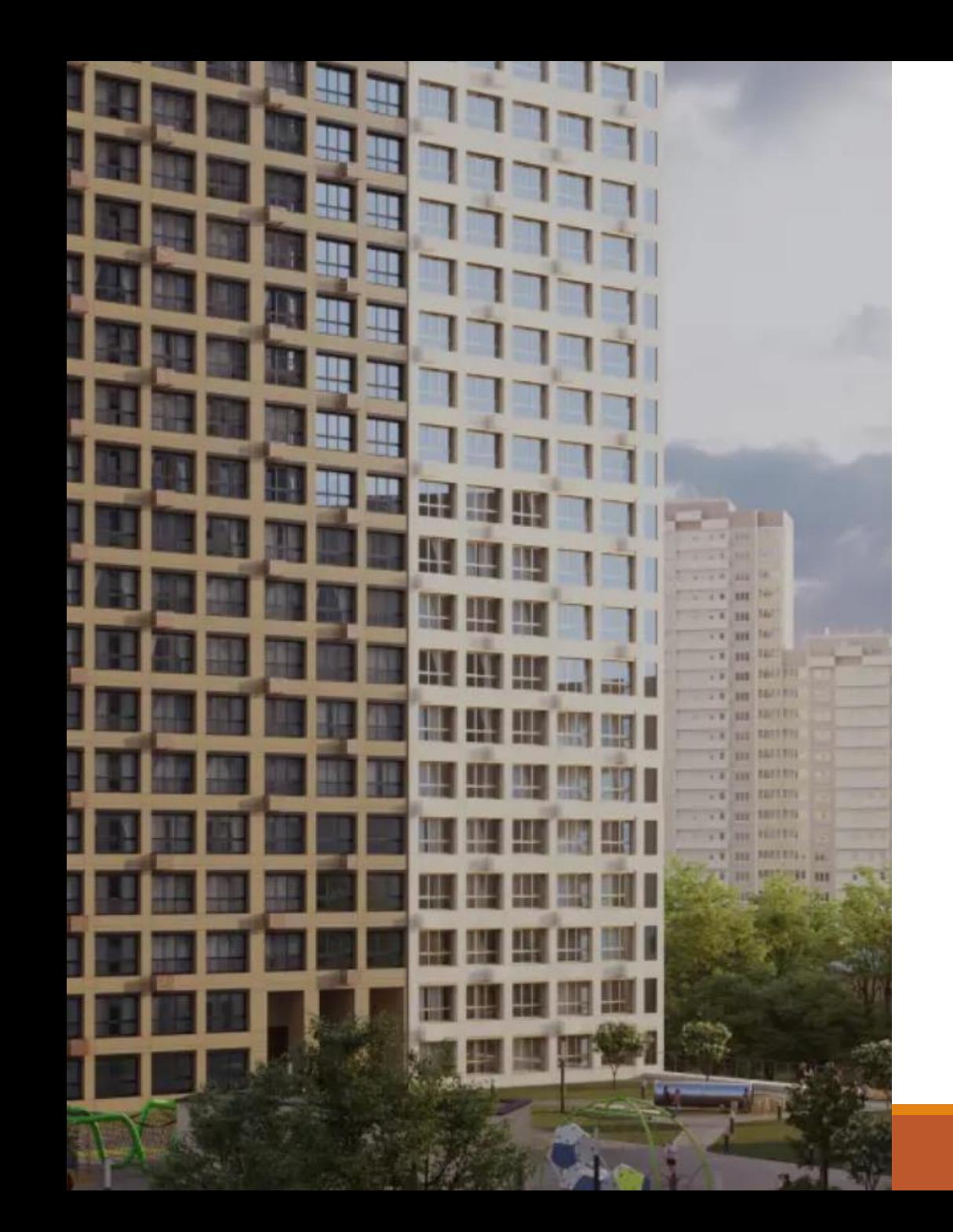

# **Спасибо за внимание!**

Женило Роман Александрович

Руководитель направления цифровизации строительства ООО «Первостроитель»

zhenilo@pervostroitel.ru

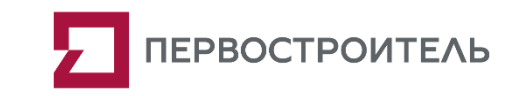